<span id="page-0-4"></span>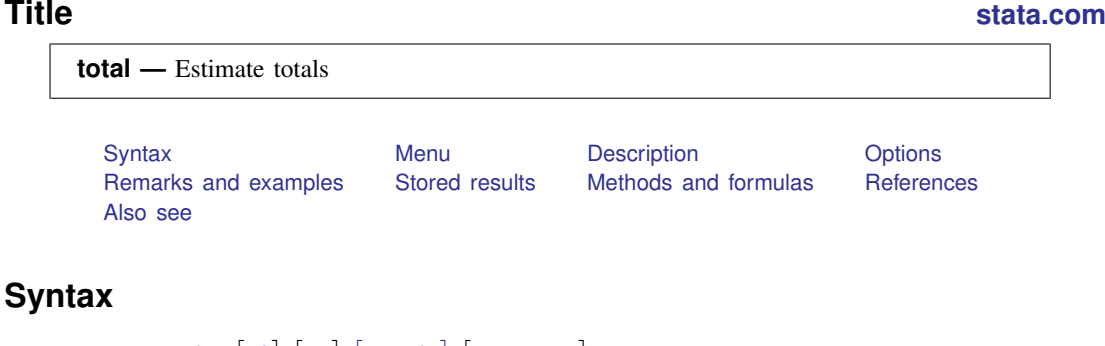

<span id="page-0-0"></span> $\texttt{total }$  *[varlist](http://www.stata.com/manuals13/u11.pdf#u11.4varlists)*  $\begin{bmatrix} if \end{bmatrix}$  $\begin{bmatrix} if \end{bmatrix}$  $\begin{bmatrix} if \end{bmatrix}$   $\begin{bmatrix} in \end{bmatrix}$  $\begin{bmatrix} in \end{bmatrix}$  $\begin{bmatrix} in \end{bmatrix}$   $\begin{bmatrix} weights \end{bmatrix}$  $\begin{bmatrix} weights \end{bmatrix}$  $\begin{bmatrix} weights \end{bmatrix}$  , *options* 

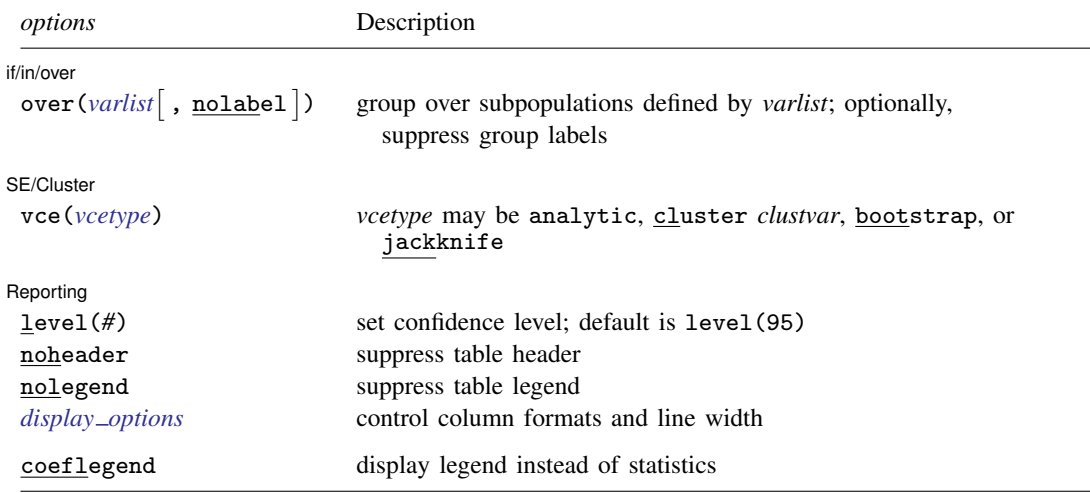

<span id="page-0-3"></span>bootstrap, jackknife, mi estimate, rolling, statsby, and svy are allowed; see [U[\] 11.1.10 Prefix commands](http://www.stata.com/manuals13/u11.pdf#u11.1.10Prefixcommands). vce(bootstrap) and vce(jackknife) are not allowed with the mi estimate prefix. Weights are not allowed with the bootstrap prefix; see [R] [bootstrap](http://www.stata.com/manuals13/rbootstrap.pdf#rbootstrap). vce() and weights are not allowed with the svy prefix; see [\[SVY\]](http://www.stata.com/manuals13/svysvy.pdf#svysvy) svy. fweights, iweights, and pweights are allowed; see [U[\] 11.1.6 weight](http://www.stata.com/manuals13/u11.pdf#u11.1.6weight). coeflegend does not appear in the dialog box. See [U[\] 20 Estimation and postestimation commands](http://www.stata.com/manuals13/u20.pdf#u20Estimationandpostestimationcommands) for more capabilities of estimation commands.

# <span id="page-0-1"></span>**Menu**

<span id="page-0-2"></span>Statistics  $>$  Summaries, tables, and tests  $>$  Summary and descriptive statistics  $>$  Totals

# **Description**

total produces estimates of totals, along with standard errors.

# <span id="page-1-0"></span>**Options**

 $\overline{a}$ 

 $\overline{a}$ 

 $\overline{a}$ 

[if/in/over] if/in/over

 $\text{over}(variable \mid, \text{nolabel} )$  specifies that estimates be computed for multiple subpopulations, which are identified by the different values of the variables in *varlist*.

When this option is supplied with one variable name, such as over(*[varname](http://www.stata.com/manuals13/u11.pdf#u11.3Namingconventions)*), the value labels of *varname* are used to identify the subpopulations. If *varname* does not have labeled values (or there are unlabeled values), the values themselves are used, provided that they are nonnegative integers. Noninteger values, negative values, and labels that are not valid Stata names are substituted with a default identifier.

When  $over()$  is supplied with multiple variable names, each subpopulation is assigned a unique default identifier.

nolabel specifies that value labels attached to the variables identifying the subpopulations be ignored.

SE/Cluster SE/Cluster Later and the second contract of the second contract of the second contract of the second contract of the second contract of the second contract of the second contract of the second contract of the second contra

vce(*vcetype*) specifies the type of standard error reported, which includes types that are derived from asymptotic theory (analytic), that allow for intragroup correlation (cluster *clustvar*), and that use bootstrap or jackknife methods (bootstrap, jackknife); see [R] *vce [option](http://www.stata.com/manuals13/rvce_option.pdf#rvce_option)*.

vce(analytic), the default, uses the analytically derived variance estimator associated with the sample total.

Reporting Reporting Letters and the contract of the contract of the contract of the contract of the contract of the contract of the contract of the contract of the contract of the contract of the contract of the contract of the cont

level(*#*); see [R] [estimation options](http://www.stata.com/manuals13/restimationoptions.pdf#restimationoptions).

noheader prevents the table header from being displayed. This option implies nolegend.

nolegend prevents the table legend identifying the subpopulations from being displayed.

<span id="page-1-2"></span>*display options*: cformat(% *[fmt](http://www.stata.com/manuals13/d.pdf#dformat)*) and nolstretch; see [R] [estimation options](http://www.stata.com/manuals13/restimationoptions.pdf#restimationoptions).

<span id="page-1-1"></span>The following option is available with total but is not shown in the dialog box: coeflegend; see [R] [estimation options](http://www.stata.com/manuals13/restimationoptions.pdf#restimationoptions).

# **Remarks and examples stature and examples stature and examples stature and examples**

Example 1

Suppose that we collected data on incidence of heart attacks. The variable heartatk indicates whether a person ever had a heart attack (1 means yes; 0 means no). We can then estimate the total number of persons who have had heart attacks for each sex in the population represented by the data we collected.

```
. use http://www.stata-press.com/data/r13/total
. total heartatk [pw=swgt], over(sex)
Total estimation \mu Number of obs = 4946
        Male: sex = Male
      Female: sex = Female
       Over Total Std. Err. [95% Conf. Interval]
heartatk
     Male 944559 104372.3 739943 1149175<br>Female 581590 82855.59 419156.3 744023.7
                           82855.59
```
# <span id="page-2-0"></span>**Stored results**

total stores the following in e():  $Scalars$ <br> $e(N)$ e(N) number of observations<br>e(N\_over) number of subpopulations e(N\_over) number of subpopulations<br>e(N\_clust) number of clusters e(N\_clust) number of clusters<br>e(k\_eq) number of equation e(k eq) number of equations in e(b)<br>e(df \_r) sample degrees of freedom  $e(df_r)$  sample degrees of freedom<br> $e(rank)$  rank of  $e(V)$ rank of  $e(V)$ Macros e(cmd) total<br>e(cmdline) comma command as typed<br>varlist e(varlist) *varlist* weight type e(wexp) weight expression e(title) title in estimation output e(cluster) name of cluster variable e(over) *varlist* from over()<br>e(over\_labels) labels from over() e(over\_labels) labels from over() variables<br>e(over\_namelist) names from e(over\_labels) names from e(over\_labels) e(vce) *vcetype* specified in vce()<br>e(vcetype) title used to label Std. Err. title used to label Std. Err.<br>b  $V$ e(properties)<br>e(estat\_cmd) e(estat\_cmd) program used to implement estat<br>e(marginsnotok) predictions disallowed by margins predictions disallowed by margins Matrices  $e(b)$ e(b) vector of total estimates<br>e(V) (co)variance estimates e(V) (co)variance estimates<br>e( $\Box N$ ) vector of numbers of vector of numbers of nonmissing observations e(error) error code corresponding to e(b) Functions e(sample) marks estimation sample

◁

## <span id="page-3-0"></span>**Methods and formulas**

Methods and formulas are presented under the following headings:

[The total estimator](#page-3-1) [Survey data](#page-3-2) [The survey total estimator](#page-4-0) [The poststratified total estimator](#page-4-1) [Subpopulation estimation](#page-5-2)

## <span id="page-3-1"></span>**The total estimator**

Let y denote the variable on which to calculate the total and  $y_j$ ,  $j = 1, \ldots, n$ , denote an individual observation on y. Let  $w_j$  be the frequency weight (or iweight), and if no weight is specified, define  $w_j = 1$  for all j. See the next section for pweighted data. The sum of the weights is an estimate of the population size:

$$
\widehat{N} = \sum_{j=1}^{n} w_j
$$

If the population values of y are denoted by  $Y_j$ ,  $j = 1, \ldots, N$ , the associated population total is

$$
Y = \sum_{j=1}^{N} Y_j = N\overline{y}
$$

where  $\overline{\psi}$  is the population mean. The total is estimated as

$$
\widehat{Y} = \widehat{N}\overline{y}
$$

The variance estimator for the total is

$$
\widehat{V}(\widehat{Y}) = \widehat{N}^2 \widehat{V}(\overline{y})
$$

where  $\hat{V}(\bar{y})$  is the variance estimator for the [mean](http://www.stata.com/manuals13/rmean.pdf#rmean); see [R] mean. The standard error of the total is the square root of the variance.

If x,  $x_j$ ,  $\overline{x}$ , and  $\widehat{X}$  are similarly defined for another variable (observed jointly with y), the covariance estimator between  $\widehat{X}$  and  $\widehat{Y}$  is

$$
\widehat{\mathrm{Cov}}(\widehat{X}, \widehat{Y}) = \widehat{N}^2 \widehat{\mathrm{Cov}}(\overline{x}, \overline{y})
$$

<span id="page-3-2"></span>where  $\widehat{\text{Cov}}(\overline{x}, \overline{y})$  is the covariance estimator between two [mean](http://www.stata.com/manuals13/rmean.pdf#rmean)s; see [R] mean.

## **Survey data**

See [SVY] [variance estimation](http://www.stata.com/manuals13/svyvarianceestimation.pdf#svyvarianceestimation) and [SVY] [poststratification](http://www.stata.com/manuals13/svypoststratification.pdf#svypoststratification) for discussions that provide background information for the following formulas.

### <span id="page-4-0"></span>**The survey total estimator**

Let  $Y_i$  be a survey item for the jth individual in the population, where  $j = 1, \ldots, M$  and M is the size of the population. The associated population total for the item of interest is

$$
Y = \sum_{j=1}^{M} Y_j
$$

Let  $y_j$  be the survey item for the jth sampled individual from the population, where  $j = 1, \ldots, m$ and  $m$  is the number of observations in the sample.

The estimator  $\hat{Y}$  for the population total Y is

$$
\widehat{Y} = \sum_{j=1}^{m} w_j y_j
$$

where  $w_i$  is a sampling weight. The estimator for the number of individuals in the population is

$$
\widehat{M} = \sum_{j=1}^{m} w_j
$$

The score variable for the total estimator is the variable itself,

$$
z_j(\widehat{Y})=y_j
$$

### <span id="page-4-1"></span>**The poststratified total estimator**

Let  $P_k$  denote the set of sampled observations that belong to poststratum k, and define  $I_{P_k}(j)$ to indicate if the jth observation is a member of poststratum k, where  $k = 1, \ldots, L_p$  and  $L_p$  is the number of poststrata. Also, let  $M_k$  denote the population size for poststratum k.  $P_k$  and  $M_k$  are identified by specifying the poststrata() and postweight() options on svyset; see [SVY] [svyset](http://www.stata.com/manuals13/svysvyset.pdf#svysvyset).

The estimator for the poststratified total is

$$
\widehat{Y}^P = \sum_{k=1}^{L_P} \frac{M_k}{\widehat{M}_k} \widehat{Y}_k = \sum_{k=1}^{L_P} \frac{M_k}{\widehat{M}_k} \sum_{j=1}^m I_{P_k}(j) w_j y_j
$$

where

$$
\widehat{M}_k = \sum_{j=1}^m I_{P_k}(j) w_j
$$

The score variable for the poststratified total is

$$
z_j(\widehat{Y}^P) = \sum_{k=1}^{L_P} I_{P_k}(j) \frac{M_k}{\widehat{M}_k} \left( y_j - \frac{\widehat{Y}_k}{\widehat{M}_k} \right)
$$

## <span id="page-5-2"></span>**Subpopulation estimation**

Let  $S$  denote the set of sampled observations that belong to the subpopulation of interest, and define  $I_S(j)$  to indicate if the jth observation falls within the subpopulation.

The estimator for the subpopulation total is

$$
\widehat{Y}^S = \sum_{j=1}^m I_S(j) w_j y_j
$$

and its score variable is

$$
z_j(\widehat{Y}^S) = I_S(j) y_j
$$

The estimator for the poststratified subpopulation total is

$$
\widehat{Y}^{PS} = \sum_{k=1}^{L_P} \frac{M_k}{\widehat{M}_k} \widehat{Y}_k^S = \sum_{k=1}^{L_P} \frac{M_k}{\widehat{M}_k} \sum_{j=1}^m I_{P_k}(j) I_S(j) w_j y_j
$$

and its score variable is

$$
z_j(\widehat{Y}^{PS}) = \sum_{k=1}^{L_P} I_{P_k}(j) \frac{M_k}{\widehat{M}_k} \left\{ I_S(j) y_j - \frac{\widehat{Y}_k^S}{\widehat{M}_k} \right\}
$$

# <span id="page-5-0"></span>**References**

Cochran, W. G. 1977. Sampling Techniques. 3rd ed. New York: Wiley.

<span id="page-5-1"></span>Stuart, A., and J. K. Ord. 1994. Kendall's Advanced Theory of Statistics: Distribution Theory, Vol I. 6th ed. London: Arnold.

## **Also see**

- [R] [total postestimation](http://www.stata.com/manuals13/rtotalpostestimation.pdf#rtotalpostestimation) Postestimation tools for total
- [R] [mean](http://www.stata.com/manuals13/rmean.pdf#rmean) Estimate means
- [R] [proportion](http://www.stata.com/manuals13/rproportion.pdf#rproportion) Estimate proportions
- [R] [ratio](http://www.stata.com/manuals13/rratio.pdf#rratio) Estimate ratios
- [MI] **[estimation](http://www.stata.com/manuals13/miestimation.pdf#miestimation)** Estimation commands for use with mi estimate
- [SVY] [direct standardization](http://www.stata.com/manuals13/svydirectstandardization.pdf#svydirectstandardization) Direct standardization of means, proportions, and ratios
- [SVY] [poststratification](http://www.stata.com/manuals13/svypoststratification.pdf#svypoststratification) Poststratification for survey data
- [SVY] [subpopulation estimation](http://www.stata.com/manuals13/svysubpopulationestimation.pdf#svysubpopulationestimation) Subpopulation estimation for survey data
- [SVY] [svy estimation](http://www.stata.com/manuals13/svysvyestimation.pdf#svysvyestimation) Estimation commands for survey data
- [SVY] [variance estimation](http://www.stata.com/manuals13/svyvarianceestimation.pdf#svyvarianceestimation) Variance estimation for survey data
- [U[\] 20 Estimation and postestimation commands](http://www.stata.com/manuals13/u20.pdf#u20Estimationandpostestimationcommands)